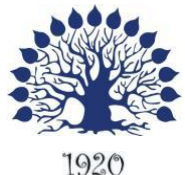

МИНИСТЕРСТВО ОБРАЗОВАНИЯ И НАУКИ РОССИЙСКОЙ ФЕДЕРАЦИИ Филиал федерального государственного бюджетного образовательного учреждения высшего образования «Кубанский государственный университет» в г. Геленджике

**УТВЕРЖДЕНО** Решением ПЦК  $\alpha$ T « 31» abrycites 2015 г. роректор по работе с филиалами  $\ell \ell \ell$  A.A. Евдокимов

# **Рабочая программа дисциплины**

# **МДК 02.02 ТЕХНОЛОГИЯ РАЗРАБОТКИ И ЗАЩИТЫ БАЗ ДАННЫХ**

специальность 09.02.03 Программирование в компьютерных системах

Рабочая программа учебной дисциплины **МДК.02.02. Технология разработки и защиты баз данных** разработана на основе Федерального государственного образовательного стандарта (далее – ФГОС) по специальности среднего профессионального образования (далее СПО) 09.02.03 Программирование в компьютерных системах, утвержденного приказом Минобрнауки РФ от 28.07.2014 №804 (зарегистрирован в Минюсте России 21.08.2014 № 33733)

#### Дисциплина

## **МДК.02.02. Технология разработки и защиты баз данных**

Форма обучения очная Учебный год 2015-2016  $3,4$  курс 6,7 семестр лекции 88 час. практические занятия 138 час. самостоятельные занятия 127 час. форма итогового контроля диф.зачет 6 семестр

экзамен 7 семестр

Составитель: преподаватель Л.Л. Левин канд.техн.наук

подпись

Утверждена на заседании предметной (цикловой) комиссии профессиональных дисциплин специальности Программирование в компьютерных системах протокол  $N_2$   $\frac{1}{2}$  от « $\frac{31}{2}$ »  $\frac{a}{2}$  августа\_\_\_\_\_ 2015 г.

Председатель предметной (цикловой) комиссии профессиональных дисциплин специальности Программирование в компьютерных системах

 $\label{eq:1} \begin{picture}(20,20)(-20,0) \put(0,0){\vector(1,0){10}} \put(15,0){\vector(1,0){10}} \put(15,0){\vector(1,0){10}} \put(15,0){\vector(1,0){10}} \put(15,0){\vector(1,0){10}} \put(15,0){\vector(1,0){10}} \put(15,0){\vector(1,0){10}} \put(15,0){\vector(1,0){10}} \put(15,0){\vector(1,0){10}} \put(15,0){\vector(1,0){10}} \put(15,0){\vector(1,0){10$ 

Л.А. Благова

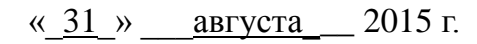

Ренензенты:

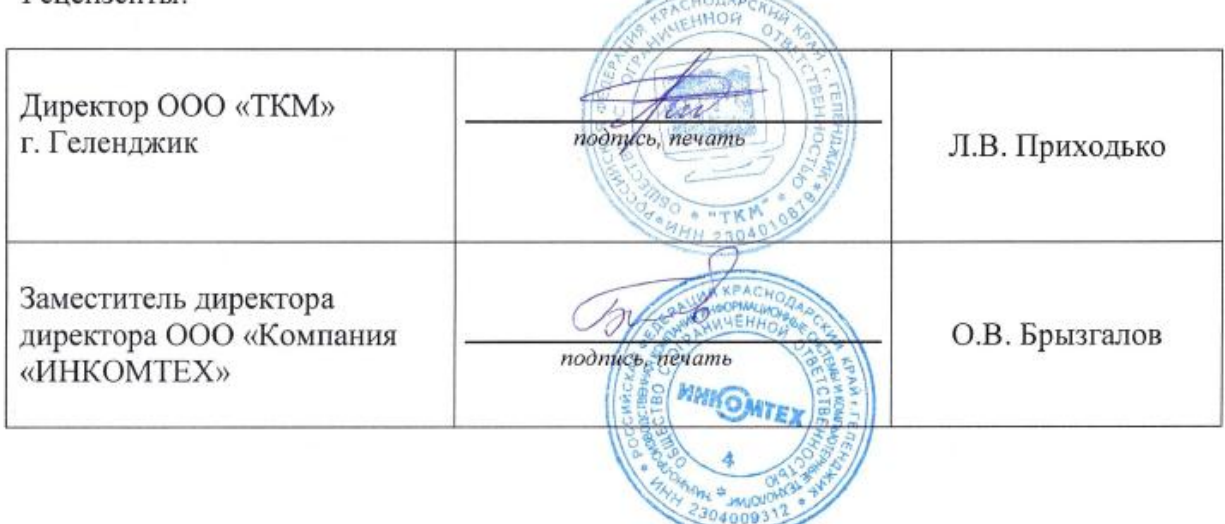

## ЛИСТ

## согласования рабочей учебной программы по дисциплине **МДК.02.02. Технология разработки и защиты баз данных**

Специальность среднего профессионального образования: 09.02.03 Программирование в компьютерных системах

СОГЛАСОВАНО:

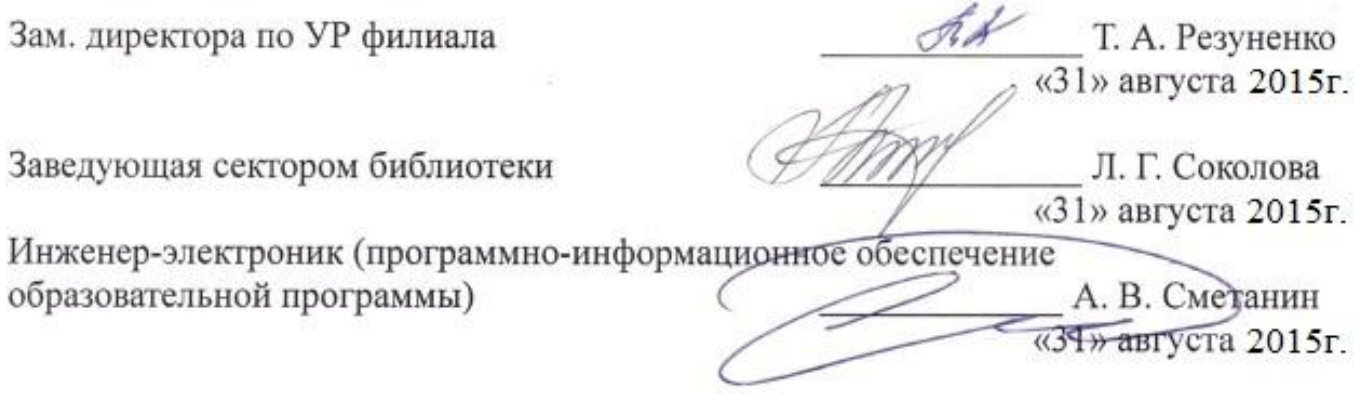

# **СОДЕРЖАНИЕ**

<span id="page-3-0"></span>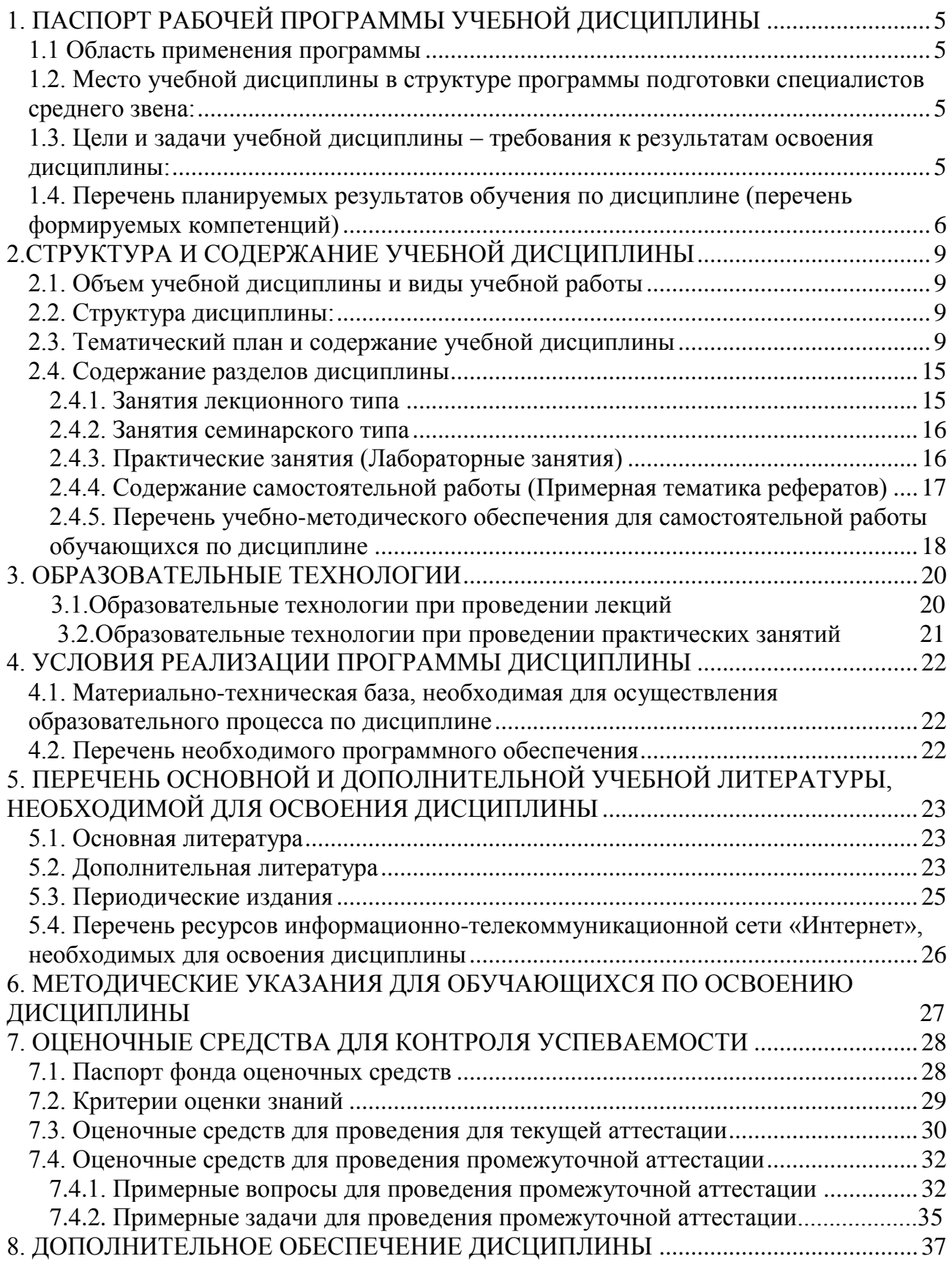

## **1. ПАСПОРТ РАБОЧЕЙ ПРОГРАММЫ УЧЕБНОЙ ДИСЦИПЛИНЫ МДК.02.02. Технология разработки и защиты баз данных**

## **1.1. Область применения программы**

Рабочая программа учебной дисциплины **МДК.02.02. Технология разработки и защиты баз данных** является частью программы подготовки специалистов среднего звена в соответствии с ФГОС СПО по специальности 09.02.03 Программирование в компьютерных системах.

## <span id="page-4-0"></span>**1.2. Место учебной дисциплины в структуре программы подготовки специалистов среднего звена:**

## Дисциплина **МДК.02.02. Технология разработки и защиты баз данных** входит в профессиональный модуль ПМ.02.

Предшествующие дисциплины: Основы программирование, Операционные системы и среды, Прикладное программирование, Системное программирование.

Последующие дисциплины: информационная безопасность, производственная практика.

## <span id="page-4-1"></span>**1.3. Цели и задачи учебной дисциплины – требования к результатам освоения** *.*

**Цели** дисциплины заключаются в следующем:

- изучение моделей структур данных;
- понимание способов классификации СУБД в зависимости от реализуемых моделей данных и способов их использования;
- изучение способов хранения данных на физическом уровне, типы и способы организации файловых систем;
- подробное изучение реляционной модели данных и СУБД, реализующих эту модель, языка запросов SQL;
- понимание проблем и основных способов их решения при коллективном доступе к данным;
- изучение возможностей СУБД, поддерживающих различные модели организации данных, преимущества и недостатки этих СУБД при реализации различных структур данных, средствами этих СУБД;

## **Задачи дисциплины:**

- понимание этапов жизненного цикла базы данных, поддержки и сопровождения;
- получение представления о специализированных аппаратных и программных средствах ориентированных на построение баз данных больших объѐмов хранения применяемых в экономике.

В результате изучения профессионального модуля обучающийся должен:

## **иметь практический опыт:**

работы с объектами базы данных в конкретной системе управления базами данных; использования средств заполнения базы данных;

использования стандартных методов защиты объектов базы данных;

## **уметь:**

создавать объекты баз данных в современных СУБД и управлять доступом к этим объектам;

работать с современными case-средствами проектирования баз данных;

формировать и настраивать схему базы данных;

разрабатывать прикладные программы с использованием языка SQL;

создавать хранимые процедуры и триггеры на базах данных;

применять стандартные методы для защиты объектов базы данных;

## **знать:**

основные положения теории баз данных, хранилищ данных, баз знаний; основные принципы построения концептуальной, логической и физической модели данных;

современные инструментальные средства разработки схемы базы данных; методы описания схем баз данных в современных СУБД;

структуры данных СУБД, общий подход к организации представлений, таблиц, индексов и кластеров;

методы организации целостности данных;

способы контроля доступа к данным и управления привилегиями;

основные методы и средства защиты данных в базах данных;

модели и структуры информационных систем;

основные типы сетевых топологий, приемы работы в компьютерных сетях;

информационные ресурсы компьютерных сетей;

технологии передачи и обмена данными в компьютерных сетях;

основы разработки приложений баз данных.

Максимальная учебная нагрузка обучающегося 323 часов, в том числе:

- обязательная аудиторная учебная нагрузка обучающегося 196 часа;
- самостоятельная работа обучающегося 127 часа.

<span id="page-5-0"></span>**1.4.** Перечень планируемых результатов обучения по дисциплине МДК.02.02. Технология разработки и защиты баз данных (перечень формируемых компетенций)

Учащийся должен обладать **общими** и **профессиональными компетенциями**, включающими в себя способности:

ОК 1. Понимать сущность и социальную значимость своей будущей профессии, проявлять к ней устойчивый интерес.

ОК 2. Организовывать собственную деятельность, выбирать типовые методы и способы выполнения профессиональных задач, оценивать их эффективность и качество.

ОК 3. Принимать решения в стандартных и нестандартных ситуациях и нести за них ответственность.

ОК 4. Осуществлять поиск и использование информации, необходимой для эффективного выполнения профессиональных задач, профессионального и личностного развития.

ОК 5. Использовать информационно-коммуникационные технологии в профессиональной деятельности.

ОК 6. Работать в коллективе и в команде, эффективно общаться с коллегами, руководством, потребителями.

ОК 7. Брать на себя ответственность за работу членов команды (подчиненных), за результат выполнения заданий.

ОК 8. Самостоятельно определять задачи профессионального и личностного развития, заниматься самообразованием, осознанно планировать повышение

## квалификации.

9. Ориентироваться OK условиях частой  $\mathbf{B}$ смены технологий в профессиональной деятельности.

ПК 2.1. Разрабатывать объекты базы данных.

ПК 2.2. Реализовывать базу данных в конкретной системе управления базами данных (далее - СУБД).

ПК 2.3. Решать вопросы администрирования базы данных.

ПК 2.4. Реализовывать методы и технологии защиты информации в базах данных.

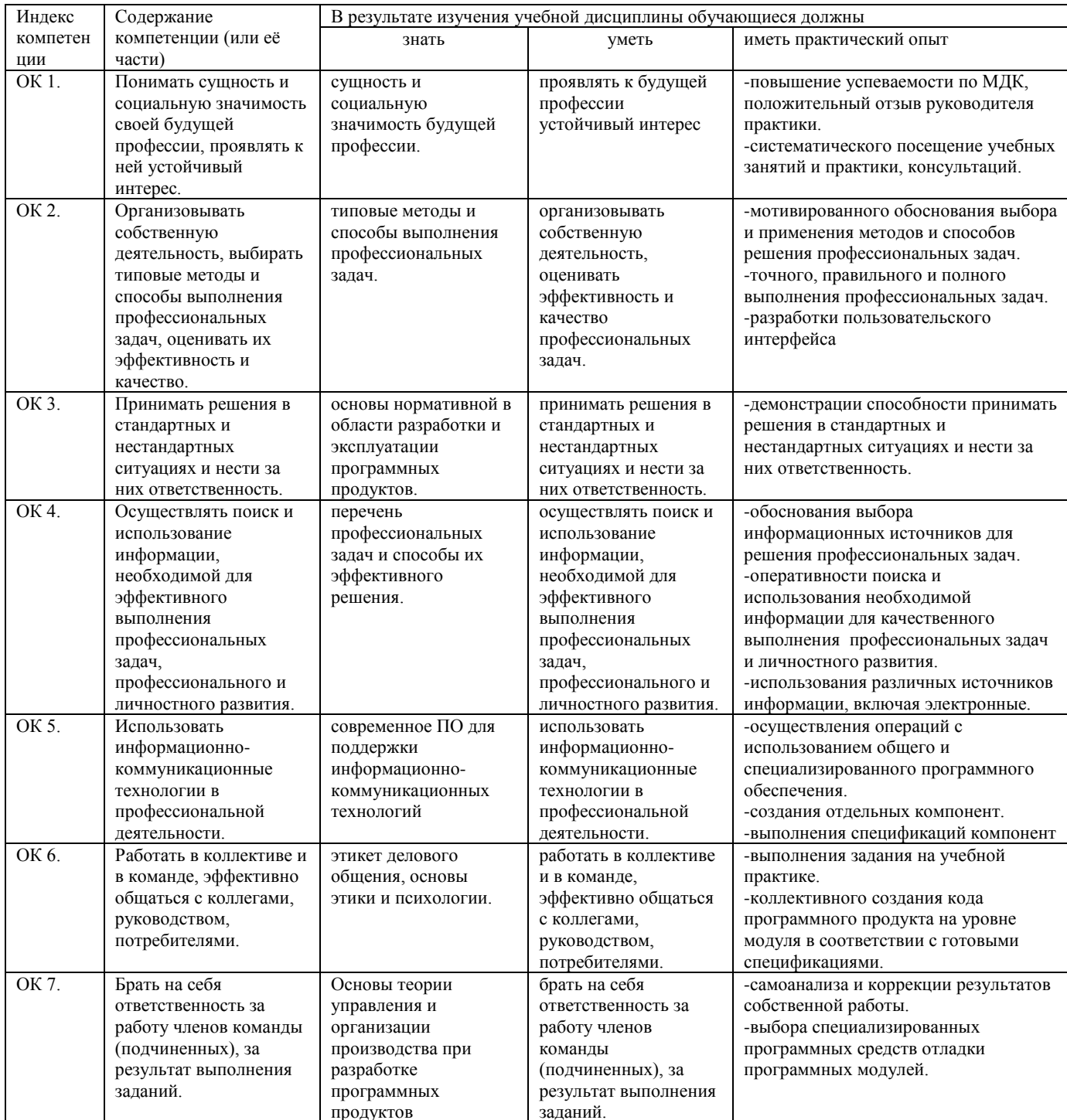

![](_page_7_Picture_4.jpeg)

# **2.СТРУКТУРА И СОДЕРЖАНИЕ УЧЕБНОЙ ДИСЦИПЛИНЫ**

<span id="page-8-1"></span><span id="page-8-0"></span>![](_page_8_Picture_331.jpeg)

## **2.1. Объем учебной дисциплины и виды учебной работы**

## **2.2. Структура дисциплины:**

<span id="page-8-2"></span>![](_page_8_Picture_332.jpeg)

![](_page_9_Picture_461.jpeg)

## **2.3. Тематический план и содержание учебной дисциплины МДК.02.02. Технология разработки и защиты баз данных**

![](_page_9_Picture_462.jpeg)

![](_page_10_Picture_353.jpeg)

![](_page_11_Picture_350.jpeg)

![](_page_12_Picture_352.jpeg)

![](_page_13_Picture_22.jpeg)

Для характеристики уровня освоения учебного материала используются следующие обозначения: 1. - ознакомительный (узнавание ранее изученных объектов, свойств); 2. репродуктивный (выполнение деятельности по образцу, инструкции или под руководством) 3. продуктивный (планирование и самостоятельное выполнение деятельности, решение проблемных задач)

## <span id="page-13-0"></span>2.4. Содержание разделов дисциплины

## 2.4.1. Занятия лекционного типа

<span id="page-13-1"></span>![](_page_13_Picture_23.jpeg)

![](_page_14_Picture_356.jpeg)

## **2.4.2. Занятия семинарского типа**

<span id="page-14-0"></span>не предусмотрены

# **2.4.3. Практические занятия (Лабораторные занятия)**

<span id="page-14-1"></span>![](_page_14_Picture_357.jpeg)

![](_page_15_Picture_54.jpeg)

## 2.4.4. Содержание самостоятельной работы

## <span id="page-15-0"></span>Тематика курсовых работ по дисциплине «Технология разработки и защиты баз данных»

- $1.$ Проектирование базы данных Вуза
- $2.$ Проектирование базы данных торговой организации
- $3.$ Проектирование базы данных медицинских организаций города
- Проектирование базы данных автопредприятия города  $\overline{4}$ .
- Проектирование базы данных проектной организации 5.
- 6. Проектирование базы данных авиастроительного предприятия
- Проектирование базы данных военного округа  $7<sub>1</sub>$
- 8. Проектирование базы данных строительной организации
- 9. Проектирование базы данных библиотечного фонда города
- 10. Проектирование базы данных спортивных организаций города
- 11. Проектирование базы данных автомобилестроительного предприятия
- 12. Проектирование базы данных гостиничного комплекса
- 13. Проектирование базы данных магазина автозапчастей
- 14. Проектирование базы данных представительства туристической фирмы
- 15. Проектирование базы данных аптеки
- 16. Проектирование базы данных библиотеки вуза
- 17. Проектирование базы данных туристического клуба
- 18. Проектирование базы данных городской телефонной сети
- 19. Проектирование базы данных театра
- 20. Проектирование базы данных аэропорта
- 21. Проектирование базы данных зоопарка
- 22. Проектирование базы данных ГИБДД
- 23. Проектирование базы данных фотоцентра
- 24. Проектирование базы данных железнодорожной пассажирской станции
- 25.Проектирование базы данных городской филармонии.

## <span id="page-16-0"></span>**2.4.5. Перечень учебно-методического обеспечения для самостоятельной работы обучающихся по дисциплине**

Самостоятельная работа студентов является важнейшей формой учебнопознавательного процесса.

Основная цель самостоятельной работы студента при изучении дисциплины – закрепить теоретические знания, полученные в ход лекционных занятий, а также сформировать практические навыки подготовки в области проектирования БД, разработки алгоритмов функционирования и программирования баз данных.

Самостоятельная работа студента в процессе освоения дисциплины включает:

-изучение основной и дополнительной литературы по курсу;

-самостоятельное изучение некоторых вопросов (конспектирование);

-работу с электронными учебными ресурсами;

-изучение материалов периодической печати, интернет ресурсов;

-подготовку к тестированию;

-подготовку к практическим (лабораторным) занятиям,

-самостоятельное выполнение домашних заданий.

Для помощи в самостоятельной работе рекомендуется применять электронный учебник (учебное пособие) **Программирование.CHM**, разработанное Левиным Л.Л.

#### **На самостоятельную работу студентов отводится 138 часа учебного времени.**

![](_page_16_Picture_297.jpeg)

![](_page_17_Picture_60.jpeg)

Кроме перечисленных источников студент может воспользоваться поисковыми системами сети Интернет по теме самостоятельной работы.

Лля освоения данной лисциплины и выполнения предусмотренных учебной программой курса заданий по самостоятельной работе студент может использовать следующее учебно-методическое обеспечение:

-обучающие видеофильмы и программы по тематике решаемых задач из Видеотеки программирования филиала (225 единиц);

-программу компьютерного обучения и контроля "Экзам L";

-электронный учебник по прикладному программированию;

-методические рекомендации преподавателя к лекционному материалу;

-методические рекомендации преподавателя к практическим занятиям;

-методические рекомендации преподавателя к выполнению самостоятельных домашних заданий.

Началом организации любой самостоятельной работы должно быть привитие навыков и умений грамотной работы с учебной и научной литературой. Этот процесс, в первую очередь, связан с нахождением необходимой для успешного овладения учебным материалом литературой. Студент должен уметь пользоваться фондами библиотек и справочно-библиографическими изданиями.

Студенты для полноценного освоения учебного курса должны составлять конспекты как при прослушивании его теоретической (лекционной) части, так и при подготовке к практическим (лабораторным) занятиям. Желательно, чтобы конспекты лекций записывались в логической последовательности изучения курса и содержались в одной тетради.

## 3. ОБРАЗОВАТЕЛЬНЫЕ ТЕХНОЛОГИИ

<span id="page-18-0"></span>Для реализации компетентностного подхода предусматривается использование в учебном процессе компьютерных активных и интерактивных форм проведения аудиторных и внеаудиторных занятий с целью формирования и развития профессиональных навыков обучающихся.

В процессе преподавания применяются образовательные технологии развития критического мышления. Обязательны компьютерные практические работы по разделам дисциплины.

В учебном процессе наряду с традиционными образовательными технологиями используются электронные учебники, компьютерное обучение, тестирование, учебные видеофильмы, тематические презентации, интерактивные технологии.

![](_page_18_Picture_33.jpeg)

#### 3.1. Образовательные технологии при проведении лекций

# 3.2. Образовательные технологии при проведении практических занятий<br>(лабораторных работ)

![](_page_19_Picture_7.jpeg)

## **4. УСЛОВИЯ РЕАЛИЗАЦИИ ПРОГРАММЫ ДИСЦИПЛИНЫ**

## <span id="page-20-1"></span><span id="page-20-0"></span>**4.1. Материально-техническая база, необходимая для осуществления образовательного процесса по дисциплине**

Реализация учебной дисциплины осуществляется в специально оборудованном компьютерном классе.

Оборудование учебного кабинета:

- мультимедийный проектор, экран;
- персональный компьютер, динамики;
- выход в Интернет;
- учебная мебель;
- доска учебная;

## **Наглядные пособия:**

Папка G:\Видеотека программирования\Базы данных\БД Delphi На 30.08.2017

![](_page_20_Picture_283.jpeg)

## **Электронные ресурсы:**

- 1. Технология разработки прикладного программного обеспечения <https://www.monographies.ru/ru/book/view?id=141>
- 2. Справочник Delphi <http://delphimaster.net/> [Delphi Master Search Archive](http://delphimaster.net/archive/)
- 3. Учебник Delphi <http://www.delphi-manual.ru/> Уроки Delphi начинающим с нуля
- 4. Delphi компоненты. Справочник<http://www.delphisources.ru/>
- 5. Delphi Форум программистов <http://www.programmersforum.ru/index.php>
- 6. Он-лайн справочник. Основы Delphi<http://www.delphibasics.ru/>

7. Ачкасов В.Ю. Программирование баз данных в Delphi. *Бесплатный курс на<http://www.intuit.ru/>*

## **4.2. Перечень необходимого программного обеспечения**

<span id="page-20-2"></span>1. Access – визуальная среда разработки баз данных (в комплекте с Microsoft Office); 2. DataExpress –конструктор приложений баз данных. http://mydataexpress.ru/ (в свободном доступе);

3. Сервер баз данных MySQL 5 [www.mysql.com](https://www.site-do.ru/r.php?http://www.mysql.com) (в свободном доступе);

4. WEB сервер Apache [www.apache.org](https://www.site-do.ru/r.php?http://www.apache.org) (в свободном доступе);

5. Модуль интерпретации PHP и для phpMyAdmin PHP [www.php.net](https://www.site-do.ru/r.php?http://www.php.net) (в свободном доступе);

6. Среда разработки ПО PortableDelphi. (в свободном доступе);

7. Разработчик инсталляторов InnoSetup. (в свободном доступе);

8. 7-zip архиватор; (лицензия на англ. [http://www.7-zip.org/license.txt\)](http://www.7-zip.org/license.txt#_blank)

9. Apache OpenOffice – офисный пакет; (лицензия - [http://www.openoffice.org/license.html\)](http://www.openoffice.org/license.html);

10. FreeCommander - проводник; (лицензия -

[https://freecommander.com/ru/%d0%bb%d0%b8%d1%86%d0%b5%d0%bd%d0%b7%d0%b8%d1](https://freecommander.com/ru/лицензия/) % $8f$ ;

11. Google Chrome - браузер;(лицензия -

[https://www.google.ru/chrome/browser/privacy/eula\\_text.html\)](https://www.google.ru/chrome/browser/privacy/eula_text.html);

12. LibreOffice – офисный пакет (в свободном доступе);

- 13. Mozilla Firefox браузер.(лицензия [https://www.mozilla.org/en-US/MPL/2.0/\)](https://www.mozilla.org/en-US/MPL/2.0/);
- 14. nanoCAD версия 5.1 локальная (лицензия серийный номер: NC50B-45103);

15. ЭкзамL – Система компьютерного тестирования http://Lkub.ru Левин Л.Л. (в свободном доступе);

- 16. Программный комплекс "Универсальный тест 4.0.0.1" http://www.timk.ru/ (в свободном доступе);
- 17. PascalABC визуальная среда программирования (в свободном доступе);
- 18. Lazarus визуальная среда программирования (в свободном доступе);
- 19. Adobe Flash Player –графический редактор; (лицензия -
- [https://get.adobe.com/reader/?loc=ru&promoid=KLXME\)](https://get.adobe.com/reader/?loc=ru&promoid=KLXME);
- 20. PascalABC.NET визуальная среда программирования (в свободном доступе);
- 21. Adobe Acrobat Reader просмотрщик файлов ; (лицензия -

[https://get.adobe.com/reader/?loc=ru&promoid=KLXME\)](https://get.adobe.com/reader/?loc=ru&promoid=KLXME).

## <span id="page-22-0"></span>**5. ПЕРЕЧЕНЬ ОСНОВНОЙ И ДОПОЛНИТЕЛЬНОЙ УЧЕБНОЙ ЛИТЕРАТУРЫ, НЕОБХОДИМОЙ ДЛЯ ОСВОЕНИЯ ДИСЦИПЛИНЫ МДК.02.02. Технология разработки и защиты баз данных**

## <span id="page-22-1"></span>**5.1. Основная литература**

1. **Информационная безопасность компьютерных систем и сетей**: Учебное пособие / В.Ф. Шаньгин. - М.: ИД ФОРУМ: ИНФРА-М, 2014. - 416 с. - URL: <http://znanium.com/bookread2.php?book=423927>

## **5.2. Дополнительная литература**

- 1. Фуфаев, Э.В. Разработка и эксплуатация удаленных баз данных: учебник для СПО/Э.В. Фуфаев, Д.Е. Фуфаев.-4-е изд., стереотип. - М.:Академия, 2014.-250 с.
- 2. Фуфаев, Э.В. Разработка и эксплуатация удаленных баз данных: учебник для СПО/Э.В. Фуфаев, Д.Е. Фуфаев.-4-е изд., стереотип. - М.:Академия, 2012.-250 с.
- 3. Васюков, О.Г. Управление данными [Электронный ресурс]: учебно-методическое пособие / О.Г. Васюков.- Самара: СГАСУ, 2014.- 161 с.- URL: [http://biblioclub.ru/index.php?page=book\\_view\\_red&book\\_id=438334](http://biblioclub.ru/index.php?page=book_view_red&book_id=438334)
- 4. Управление данными [Электронный ресурс]: учебное пособие / Ю. Ю. Громов и др.- Тамбов: Изд-во ТГТУ, 2014.- 192 с. - URL: [http://biblioclub.ru/index.php?page=book\\_view\\_red&book\\_id=277959](http://biblioclub.ru/index.php?page=book_view_red&book_id=277959)
- 5. Грошев, А.С. Информатика [Электронный ресурс]: учебник / А.С. Грошев. М.: Директ-Медиа, 2015. - 484 с. - URL: [http://biblioclub.ru/index.php?page=book\\_view\\_red&book\\_id=428591](http://biblioclub.ru/index.php?page=book_view_red&book_id=428591)
- 6. Торстейнсон, П. Криптография и безопасность в технологии. NET [Электронный ресурс] / П. Торстейнсон, Г.А. Ганеш. — Электрон. дан. — Москва : Издательство "Лаборатория знаний", 2015. — 428 с. — Режим доступа: <https://e.lanbook.com/reader/book/70724/#1>

## **5.3 Периодические издания**

- 1. Среднее и профессиональное образование
- 2. Компьютер Пресс
- 3. Открытые системы.- URL:<http://biblioclub.ru/index.php?page=journal&jid=436083>
- 4. Информатика в школе .- URL:<http://dlib.eastview.com/browse/publication/18988>
- 5. Программные продукты и системы.- URL: <http://dlib.eastview.com/browse/publication/64086>
- 6. Информатика и образование.- URL: <http://dlib.eastview.com/browse/publication/18946>
- 7. Системный администратор.- URL: <http://dlib.eastview.com/browse/publication/66751>
- 8. Computerword Россия.- URL: <http://dlib.eastview.com/browse/publication/64081>
- 9. Мир ПК.- URL: <http://dlib.eastview.com/browse/publication/64067>
- 10.Информационно-управляющие системы.- URL: <http://dlib.eastview.com/browse/publication/71235>
- 11.Журнал сетевых решений LAN.- URL: <http://dlib.eastview.com/browse/publication/64078>
- 12..Информатика и образование.- URL: <http://dlib.eastview.com/browse/publication/18946>

13.Windows IT Pro/ Re.- URL: <http://biblioclub.ru/index.php?page=journal&jid=138741> 14.Прикладная информатика.- URL: [http://elibrary.ru/title\\_about.asp?id=25599](http://elibrary.ru/title_about.asp?id=25599)

## **5.4 Перечень ресурсов информационно-телекоммуникационной сети «Интернет», необходимых для освоения дисциплины**

- 1. ЭБС «Университетская библиотека ONLINE». URL: [www.biblioclub.ru](http://www.biblioclub.ru/)
- 2. ЭБС издательства «Лань». URL: https://e.lanbook.com
- 3. ЭБС «ZNANIUM.COM» [www.znanium.com](http://znanium.com/catalog.php)
- 4. Электронный каталог Научной библиотеки КубГУ. URL:http://212.192.134.46/MegaPro/Catalog/Home/Index
- 5. Электронная библиотека «Издательского дома «Гребенников» [URL:www.grebennikon.ru](www.grebennikon.ru)
- 6. Научная электронная библиотека (НЭБ) «eLibrary.ru». [URL:http://www.elibrary.ru](http://www.elibrary.ru/)
- 7. Базы данных компании «Ист Вью». [URL:http://dlib.eastview.com](http://dlib.eastview.com/)
- 8. Лекториум ТВ». [URL: http://www.lektorium.tv/](%20http:/www.lektorium.tv/)
- 9. Национальная электронная библиотека «НЭБ». [URL:http://нэб.рф/](http://нэб.рф/)
- 10.КиберЛенинка: научная электронная библиотека. URL: http://cyberleninka.ru/
- 11.Единое окно доступа к образовательным ресурсам : федеральная ИС свободного доступа. – URL: [http://window.edu.ru.](http://window.edu.ru/)
- 12.Справочно-правовая система «Консультант Плюс» URL [http://www.consultant.ru](http://www.consultant.ru/)

## **6. МЕТОДИЧЕСКИЕ УКАЗАНИЯ ДЛЯ ОБУЧАЮЩИХСЯ ПО ОСВОЕНИЮ ДИСЦИПЛИНЫ**

## **Методические указания по выполнению практических работ Выполнение задания по варианту с использованием схемы:**

1. Составьте документацию на программный продукт:

a. Техническое задание - «Постановка задачи». Если в процессе разработки были внесены изменения в постановку задачи, то соответствующим образом скорректируйте техническое задание.

b. Составьте описание программы.

c. Напишите инструкцию для пользователя.

d. Подключите тексты всех программ и стандартных процедур.

2. Проверьте наличие сопроводительных документов. В процессе разработки Вы создали следующие документы:

e. Постановка задачи.

f. Функциональные диаграммы и диаграммы потоков данных.

g. Спецификации модулей.

h. Схемы программ.

i. Документация на программный продукт.

#### **Варианты заданий:**

1. Создать БД, содержащий данные: ФИО ученика; класс; оценка. Просмотреть записи. Определить среднюю оценку в 9-м классе.

2. Создать БД, содержащий данные: ФИО студента; группа; оценка по информатике. Просмотреть записи. Определить среднюю оценку по информатике в 302 группе.

3. Создать БД, содержащий данные: ФИО работника; цех; стаж работы. Просмотреть записи. Определить средний стаж работы работников 1 го цеха.

4. Создать БД, содержащий данные: ФИО работника; пол; количество детей. Просмотреть данные из файла. Определить количество женщин, имеющих более двух детей.

5. Создать БД, содержащий данные: ФИО ученика; пол; рост. Просмотреть данные из файла. Определить средний рост девочек.

6. Создать БД, содержащий данные: ФИО ученика; класс; пол. Просмотреть данные из файла. Определить количество мальчиков в 5 - классе.

7. Создать БД, содержащий данные: ФИО студента; группа; оценка по информатике. Просмотреть данные из файла. Определить количество  $4'$  и $5'$  в 301 группе.

8. Создать БД, содержащий следующие данные: ФИО студента; пол; группа. Вывести данные из файла на экран. Подсчитать количество юношей и количество девушек 301 группы. Создать новый файл данных, содержащий сведения о студентах 302 группы (используя существующий файл данных).

9. Создать БД, содержащий следующие данные: ФИО студента; год рождения; группа; наличие золотой или серебряной медали. Вывести данные из файла на экран. Подсчитать количество медалистов. Создать новый файл данных, содержащий сведения о студентах, имеющих золотую медаль (используя существующий файла данных).

10. Создать БД, содержащий следующие данные: ФИО рабочего; количество отработанных дней; сумма зарплаты. Вывести данные из файла на экран. Подсчитать общую сумму зарплаты, выданной рабочим. Создать новый файл данных, содержащий сведения о рабочих, зарплата которых менее заданного значения.

#### Название залачи

Дается краткое определение решаемой задачи, название программного комплекса, указывается система программирования для его реализации и требования к аппаратному обеспечению (компьютеру, внешним устройствам и т. д.).

#### Описание

Подробно излагается постановка задачи, описывается применяемая математическая модель для задач вычислительного характера, метод обработки входных данных для задач не вычислительного (логического) характера и т.д.

Управление режимами работы программы

Формулируются основные требования к способу взаимодействия пользователя с программой (интерфейс пользователь-компьютер).

#### Входные данные

Описываются входные данные, указываются пределы, в которых они могут изменяться, значения, которые они не могут принимать, и т.д.

#### Выходные данные

Описываются выходные данные, Указывается, в каком виде они должны быть представлены — в числовом или текстовом, в виде таблицы или Web-документа, на лиске, печатающем устройстве или дисплее и другие.

Ошибки

Перечисляются возможные ошибки пользователя при работе с программой. Например, ошибки при вводе исходных данных и другие. Указываются способы диагностики (под диагностикой понимается выявление, обнаружение ошибок при работе программного комплекса) и защиты от этих ошибок на этапе проектирования, а также возможная реакция программного комплекса на эти действия.

## <span id="page-25-0"></span>7. ОЦЕНОЧНЫЕ СРЕДСТВА ДЛЯ КОНТРОЛЯ УСПЕВАЕМОСТИ 7.1. Паспорт фонда оценочных средств

#### <span id="page-25-1"></span>Код и наименование элемента знаний, контролируемые компетенции

![](_page_25_Picture_86.jpeg)

#### Код и наименование элемента умений, контролируемые компетенции

![](_page_25_Picture_87.jpeg)

## Код и наименование элемента практического опыта, контролируемые компетенции

работы с объектами базы данных в конкретной системе управления базами данных; ПК 2.1. ПК 2.2.  $\Omega$ 

![](_page_26_Picture_181.jpeg)

Для оценки вышеуказанных знаний и умений используются программы, разработанные и отлаженные обучающимся, которые представлены преподавателю. Дополнительный контроль проводится с помощью тематических тестов и собеседований.

## <span id="page-26-0"></span>**7.2. Критерии оценки знаний**

Контроль и оценка результатов освоения дисциплины осуществляется преподавателем в процессе проведения практических занятий, тестирования, а также выполнения обучающимися индивидуальных самостоятельных заданий и курсовых работ.

**Тест.** Система стандартизированных заданий, позволяющая автоматизировать процедуру измерения уровня знаний и умений обучающегося. Тест оценивается по количеству правильных ответов, по времени выполнения, весу (сложности) заданий (не менее 50%).

#### **Критерии оценки знаний студентов в целом по дисциплине**:

**«отлично»** - выставляется студенту, показавшему всесторонние, систематизированные, глубокие знания учебной программы дисциплины и умение уверенно применять их на практике при решении конкретных задач, свободное и правильное обоснование принятых решений;

**«хорошо»** - выставляется студенту, если он твердо знает материал, грамотно и по существу излагает его, умеет применять полученные знания на практике, но допускает в ответе или в решении задач некоторые неточности;

**«удовлетворительно»** - выставляется студенту, показавшему фрагментарный, разрозненный характер знаний, недостаточно правильные формулировки базовых понятий, нарушения логической последовательности в изложении программного материала, но при этом он владеет основными разделами учебной программы, необходимыми для дальнейшего обучения и может применять полученные знания по образцу в стандартной ситуации;

**«неудовлетворительно»** - выставляется студенту, который не знает большей части основного содержания учебной программы дисциплины, допускает грубые ошибки в формулировках основных понятий дисциплины и не умеет использовать полученные знания при решении типовых практических задач.

#### **7.3. Оценочные средств для проведения текущей аттестации**

## <span id="page-26-1"></span>**В данном разделе приводятся образцы оценочных средств. Полный комплект оценочных средств приводится в Фонде оценочных средств.**

Текущий контроль проводится в форме:

- -тестирование по теоретическому материалу
- -практическая работа разработка и отладка программы
- -защита выполненного задания,

-индивидуальный устный опрос,

#### -защита курсовой работы.

![](_page_27_Picture_66.jpeg)

## ВОПРОСЫ ДЛЯ ИТОГОВОГО КОНТРОЛЯ

- 1. Опишите возможности СУБД MS Access.
- 2. Какие объекты входят в состав файла базы данных MS Access?
- 3. Какие ограничения на имена полей, элементов управления и объектов действуют в MS Access?
- 4. Чем отличаются режимы работы с объектами базы данных в MS Access: оперативный режим, режим конструктора?
- 5. Опишите, какие типы данных могут иметь поля в MS Access. Каков их предельный размер?
- 6. Каково назначение справочной системы MS Access? Чем отличается поиск подсказки на вкладках: Содержание, Мастер ответов и Указатель?
- 7. Что такое выражения в MS Access? Какие бывают выражения и для чего они используются?
- 8. Какие особенности в записи различных операндов выражений: имя поля, число, текст?
- 9. Каково назначение построителя выражений?
- 10.С какой целью выполняется проектирование базы данных и в чем оно заключается?
- 11. Какие операции с данными в таблице базы данных вы знаете?
- 12. Каково назначение сортировки данных в таблице? Какие бывают виды сортировки?
- 13. Что такое фильтр? Каковы особенности расширенного фильтра?
- 14.Зачем в базах данных используются формы? Какие разделы имеются в форме и зачем они предназначены? Какими способами можно создать форму?
- 15.Какие элементы управления могут иметь объекты базы данных: форма, отчет, страница доступа к данным?
- 16.Что такое запрос? Каково отличие запроса-выборки и запроса с параметром? Какими способами можно создать запрос?
- 17.Опишите назначение языка SQL.
- 18.Для чего нужен отчет? Какие сведения отображаются в отчете? Какова структура отчета? Какими способами можно создать отчет?
- 19.Для чего предназначены страницы доступа к данным? Какие компоненты имеет страница доступа к данным?
- 20.Какие средства используются в СУБД Microsoft Access для целей автоматизации операций с объектами баз данных? Чем они отличаются?
- 21.Как можно автоматически выполнить макрокоманду или набор макрокоманд при открытии базы данных?
- 22.Зачем устанавливается связь между таблицами? Какие типы связей между таблицами возможны?
- 23.Зачем для связанных таблиц используется механизм поддержки целостности данных? В чем заключается его действие?
- 24.Какие возможности предоставляются пользователю для изменения настроек и параметров СУБД Access?
- 25.Что такое база данных?
- 26.В чем различие между фактографическими и документальными БД?
- 27.Что такое информационная система? Приведите примеры информационных систем.
- 28.Что такое реляционная БД?
- 29.Что такое главный ключ записи?
- 30.Как вы понимаете, что такое система управления базами данных и собственно база данных?
- 31.В каком виде хранится информация в реляционной базе данных?
- 32.Что является объектами базы данных?
- 33.Какие типы данных поддерживает Access?
- 34.Что означают термины поле и запись?
- 35.Что даѐт возможность установки связи между таблицами?
- 36.В каком случае предпочтительнее использовать режим таблицы, а в каком режим конструктора?
- 37.Какие виды фильтрации предлагает Access?
- 38.Для чего используется мастер подстановок?
- 39.Какие типы запросов выделяют в Access? В чем состоит их отличие?
- 40.Какие методы создания запросов предлагает Access?
- 41.Из каких частей состоит окно конструктора запросов?
- 42.Как можно изменить тип запроса?
- 43.Можно ли создавать в запросе вычисляемые поля?
- 44.Для чего предназначены формы?
- 45.Из каких частей состоит бланк формы?
- 46.Какие способы создания форм возможны в Access?
- 47.Какие варианты автоформ существуют в Access?
- 48.Какие элементы управления используются в формах?

49. Для чего предназначены отчеты?

50. Какие существуют разделы отчетов?

## 7.4. Оценочные средств для проведения промежуточной аттестации

![](_page_29_Picture_90.jpeg)

#### <span id="page-29-0"></span>Промежуточная аттестация

## <span id="page-29-1"></span>7.4.1. Примерные вопросы для проведения промежуточной аттестации

## Формы аттестации: диф.зачет.

## Тема 1. Организация экономической информации

- 1. Экономическая информация, ее виды, структурные единицы.
- 2. Внемашинная организация экономической информации: документы, их виды, структура.
- 3. Понятие классификации информации. Системы классификации. Классификаторы информации, их назначение, виды.
- 4. Понятие кодирования информации. Методы кодирования.
- 5. Внутримашинная организация экономической информации: файловая организация данных и базы данных (БД). Преимущества БД. Приложения и компоненты БД. Словарь данных.
- 6. Сверхбольшие БД.

## Тема 2. Молели ланных

- 7. Понятие модели данных.
- 8. Иерархическая модель, ее достоинства и недостатки.
- 9. Сетевая модель, ее достоинства и недостатки.
- 10. Реляционная модель. Ее базовые понятия (отношение, домен, кортеж, схема, степень и мощность отношения), реляционная целостность (целостность отношений, ссылочная целостность). Связь между таблицами в реляционной модели данных, первичный и внешний ключи, их отличия. Операции реляционной алгебры (объединение, пересечение, декартово произведение, разность, проекция, выборка, соединение, деление). Достоинства и недостатки молели.
- 11. Постреляционная модель данных, ее достоинства и недостатки.
- 12. Объектно-ориентированная модель данных. Ее базовые понятия (объекты, классы, методы, наследование, инкапсуляция, расширяемость, полиморфизм), достоинства и недостатки. Объектно-реляционная модель данных.

13.Многомерная модель данных, ее базовые понятия (измерение, ячейка), достоинства и недостатки.

## *Тема 3.* **Проектирование базы данных**

- 14.Понятие проектирования БД. Требования, предъявляемые к БД. Этапы жизненного цикла БД.
- 15.Модель "сущность-связь", ее понятия: сущность, атрибут, экземпляр сущности, связь, мощность связи. Представление сущности и связи на ER-диаграмме. Типы связи, их представление на ER-диаграмме. Класс принадлежности сущности, его представление на ER-диаграмме.
- 16.Правила преобразования ER-диаграмм в реляционные таблицы в случае связи 1:1. Правила преобразования ER-диаграмм в реляционные таблицы в случае связи 1:М, М:N.
- 17.Нормализация таблиц, ее цель. Первая нормальная форма. Вторая нормальная форма. Третья нормальная форма.
- 18.Концептуальное проектирование, его цель и процедуры.
- 19.Логическое проектирование, его цель и процедуры.
- 20.Физическое проектирование, его цель и процедуры.
- 21.Семантическая объектная модель. Пример объектной диаграммы.
- 22.Сase-средства для автоматизированного проектирования реляционных БД. Функциональные возможности ERwin.

## *Тема 4.* **Системы управления базами данных**

- 23.Понятие СУБД. Архитектура СУБД. Классификация СУБД.
- 24.Возможности, предоставляемые СУБД пользователям. Режимы работы пользователя в СУБД.
- 25.Функции СУБД. Производительность СУБД.
- 26.Перспективы развития БД и СУБД (интеграция в БД традиционных и нетрадиционных типов данных, взаимодействие Web-технологий и БД и др.)

## *Тема 5.* **Общая характеристика СУБД Microsoft Access 2003**

- 27.Характеристики СУБД Micrоsoft Access 2003: тип, платформа, функциональные возможности.
- 28.Характеристика БД и ее объектов.
- 29.Пользовательский интерфейс, настройка рабочей среды.
- 30.Типы обрабатываемых данных. Выражения.

## *Тема 6.* **Технологии работы с базой данных в СУБД Microsoft Access 2003**

- 31.Технология создания БД (описание структуры таблиц, установка связи между таблицами, заполнение таблиц данными).
- 32.Корректировка БД (каскадные операции). Работа с таблицей в режиме таблицы.
- 33.Конструирование запросов выбора, перекрестного запроса, запросов на внесение изменений в базу данных.
- 34.Конструирование формы: простой, с вкладками, составной, с вычисляемым полем. Создание формы навигации.
- 35.Конструирование отчета с вычислениями в строках и с общими итогами. Создание отчета с частными и общими итогами.
- 36.Конструирование макросов связанных и не связанных с событиями, различных по структуре.

## *Тема 7.* **Введение в язык SQL**

- 37.Назначение, стандарты, достоинства языка SQL.
- 38.Структура команды SQL. Типы данных и выражения в SQL.
- 39.Возможности языка SQL по: определению данных, внесению изменений в БД, извлечению данных из базы.
- 40.Понятие и типы транзакций. Обработка транзакций в SQL.
- 41.Управление доступом к данным в SQL.
- 42.Встраивание SQL в прикладные программы.
- 43.Диалекты языка SQL в СУБД.

## *Тема 8.* **Системы обработки многопользовательских баз данных**

- 44.Эволюция концепций обработки данных.
- 45.Архитектура файл/сервер. Обработка запросов в ней. Причины неэффективности архитектуры файл/сервер. Настольные СУБД, их достоинства и недостатки.
- 46.Клиент/серверные системы: клиентские приложения, серверы баз данных. Выполнение запросов в архитектуре клиент/сервер. Преимущества клиент/серверной обработки. Характеристики серверов баз данных.
- 47.Механизмы доступа к внешним БД.
- 48.Понятие и архитектура распределенных БД (РаБД). Гомогенные и гетерогенные РаБД. Стратегии распределения данных в РаБД.
- 49.Распределенные СУБД (РаСУБД). Двенадцать правил К. Дейта. Преимущества и недостатки РаСУБД.
- 50.Типы интерфейса доступа к данным базы (доступ с помощью форм, языка запросов, хранимых процедур и триггеров, прикладных программ).

## *Тема 9.* **Хранилища данных**

- 51.OLAP-технология. Тест FASMI.
- 52.Понятие хранилища данных (ХД). Отличия ХД от БД.
- 53.Классификация ХД по Б. Инмону.
- 54.Технологические решения ХД.
- 55.Программное обеспечение для разработки ХД.

## *Тема 10.* **Администрирование баз данных**

- 56.Пользователи БД. Проблемы многопользовательских баз данных. Функции администратора БД.
- 57.Актуальность защиты БД. Методы защиты БД (защита паролем, шифрование, разграничение прав). Правовая охрана БД.
- 58.Восстановление БД (с помощью резервного копирования БД, ведение журнала транзакций, восстановление через откат, накат).
- 59.Оптимизация работы БД (индексирование, хеширование, технологии сжатия данных базы).
- 60.Возможности СУБД Access 2003 по администрированию БД.

## *Тема 11.* **Базы знаний и модели представления знаний**

- 61. Знания, их виды. Базы знаний. Экспертные системы.
- 62.Продукционные модели. База фактов, база правил, работа машины вывода, стратегии управления выводом в экспертной системе на основе продукционной модели.
- 63.Семантические сети. Виды отношений. Пример семантической сети. Функциональные возможности редактора онтологий Protege.
- 64.Фреймы, их виды, структура. Сети фреймов. Примеры фреймов.
- 65.Формальные логические модели, их примеры (исчисление высказываний и исчисление предикатов).

#### 7.4.2. Примерные экзаменационные задачи

- 1. Перечислите набор общих процедур управления ресурсами. Какие еще составляющие, кроме среды хранения, можно выделить в системе управления pecypcom.
- 2. Какова структура программы при использовании файловой системы управления информационными массивами. Перечислите достоинства и недостатки файловой системы управления информационными массивами.
- 3. Какова структура программы при использовании технологии баз данных. В чем основное функциональное отличие использования файловой системы управления информационными массивами и технологии баз ланных. Сформулируйте общее понятие о базе данных, как о хранилище информации. Перечислите основные преимущества в использовании баз данных.
- 4. Дайте определение следующим базовым понятиям: данные, элемент данных, атрибут, объект, предметная область. Что определяет семантику объекта.
- 5. Дайте определения понятиям: проблема, проблемная ситуация, цель, проблемная среда. Сформулируйте определение базы данных как модели предметной области. Сформулируйте понятие модели данных. Какие составляющие должны быть определены в модели, чтобы ее можно было рассматривать как модель данных.
- 6. Приведите схему общей структуры банка данных. Приведите общую схему коллектива специалистов. Перечислите основные функции администратора базы ланных. аналитиков. системных программистов, прикладных программистов.
- 7. Приведите схему уровней представления (абстракций) информационной системы.
- 8. Перечислите и охарактеризуйте основные этапы жизненного никла информационной системы.
- 9. Перечислите функции администратора базы данных в реализации процессов планирования и проектирования.
- 10. Приведите общую схему концептуального проектирования. Опишите этапы концептуального проектирования.
- 11. Приведите общую схему процесса проектирования.
- 12. Дайте определение базовым понятиям реляционной модели: домен, кортеж, отношение, схема отношения, схема базы данных. Каковы пользовательские представления, соответствующие понятиям схемы отношения и экземпляра отношения. Перечислите свойства отношений.
- 13. Сформулируйте понятие функциональной зависимости. Определите 1НФ, 2НФ и ЗНФ представления реляционной модели.
- 14. Опишите набор традиционных операций над множествами как операций реляционной алгебры. Опишите набор специальных операций реляционной алгебры.
- 15. Перечислите достоинства и недостатки реляционных систем.
- 16. Перечислите основные функции СУБД.
- 17. Приведите обобщенную схему СУБД.
- 18. Приведите упрощенную схему функционирования СУБД.
- 19. Приведите общую классификацию методов доступа.
- 20. Опишите способы последовательной организации.
- 21. Опишите метод доступа хеширование. В чем состоит проблема синонимов.
- 22. Опишите метод доступа с полным индексом и индексно-последовательный метод доступа. Сравните эти методы. В чем достоинства и недостатки каждого ИЗ НИХ.
- 23. Что такое В-дерево.
- 24. В чем суть инвертирования.
- 25. Опишите механизмы использования битовых шкал.
- 26.В чем суть бесфайловой организации внешней памяти. Опишите общую структуру страницы.
- 27. Сформулируйте основные понятия иерархической молели. Каково представление концептуального и внешнего уровней иерархической модели.
- 28. Сформулируйте основные понятия сетевой модели.
- 29. Особенности навигации в сетевых моделях. Достоинства и недостатки навигационных моделей.
- 30. Перечислите основные стратегии распределения данных.
- 31. Сформулируйте основные проблемы распределенных баз данных.
- 32. Определите понятия транзакции и расписания. Каково назначение и механизмы использования графа зависимостей и графа предшествования.
- 33. Какие методы синхронизации выполнения транзакций вам известны.

#### Балльно-рейтинговая система контроля

В основу фиксирования достижений учащихся положена

компьютерная программа «Рейтинг-автомат», разработанная Левиным Л.Л., в которой имеются две главные связанные таблицы: 1. Список студентов по горизонтали и по вертикали Дата/Код КИМ/Сложность (вес) КИМ. 2. Список кодов тем занятий (КИМ) и содержание. При заполнении таблиц происходит автоматический пересчет баллов, набранных каждым студентом, ранжирование списка по набранным баллам, печать индивидуальных экзаменационных билетов с перечислением тем, пропущенных студентом. За посещение студентом занятия ему начисляется 1 балл. В качестве КИМ в значительной степени используются различные компьютерные тестовые системы, набранные баллы из которых заносятся в первую таблицу. Сложность КИМ назначает преподаватель.

#### Для текущего и итогового контроля применяется

компьютерная программа «ЭкзамL», разработанная Левиным Л.Л. для компьютерного контроля и тестирования, работающая в режиме обучения и контроля. Характеристики тем, заложенных в программу, приведены ниже.

#### Технология разработки БД и смежные дисциплины

- 1. Массивы, записи, множества 46 вопросов
- 2. Массивы, перечислимые данные, множества, записи, файлы 48 вопросов
- 3. Файлы, записи 20 вопросов
- 4. Файлы типизированные, текстовые, нетипизированные 28 вопросов
- 5. Delphi Базы данных, Язык SQL 27 вопросов
- 6. Delphi Техник-программист Квалификационные тесты 114 вопросов
- 7. Базы данных Основы 20 вопросов
- 8. База данных Access Общие вопросы 25
- 9. Базы данных Технология хранения, поиска и сортировки информации 27 вопросов
- 10.Базы данных Общая теория 49 вопросов
- 11.Базы данных Операторы 77 вопросов
- 12.Сумма языков программирования: Delphi, Pascal, SQL, HTML 119 вопросов

## 8. ДОПОЛНИТЕЛЬНОЕ ОБЕСПЕЧЕНИЕ ДИСЦИПЛИНЫ

## <span id="page-35-0"></span>Приложение 1. Краткий конспект лекционных занятий Ввеление.

Краткая характеристика лисциплины, ее цели, залачи, объем, содержание, порядок изучения материала, связь с другими дисциплинами учебного плана и место в подготовке по специальности. Теоретическая и практическая составляющие. Формы самостоятельной работы. Характеристика учебной литературы. Контрольные мероприятия.

Раздел 2. Основные понятия баз данных, структур данных и систем управления базами ланных.

2.1. Понятие данных. Понятие базы данных. Понятие системы управления базой данных. Понятие хранилища данных. Понятие информационной и информационнопоисковой системы. Навигация как способ доступа к данным.

2.2. Основные типы структур данных. Линейные структуры. Понятие списка. Типы списков («шина», «кольцо»). Способы организации записей в списки. Проблемы, возникающие при работе со списками. Способы их преодоления. Иерархии или деревья. Основные понятия и определения. Бинарные и n-арные деревья,

размерность дерева. Сбалансированные и не сбалансированные деревья. Понятие сетевой организации данных. Структуры типа «звезда», «снежинка», объединение звёзд, полносвязная сеть, произвольный граф. Приведение сетевых структур к более простым. Семантические сети. Табличное представление данных - основа реляционной модели. Комбинированные структуры данных.

2.3. Классификация баз данных. Иерархические, сетевые, реляционные, полнотекстовые и объектно-ориентированные базы данных. Документальные, фактографические, мультимедийные базы данных. Персональные базы данных, базы данных рабочих групп, базы данных масштаба предприятия.

Централизованные, сетевые и распределённые базы данных.

Раздел 3. Физический уровень хранения данных и файловые системы. Оборудование для хранения данных. Устройства прямого доступа. Иерархия устройств хранения данных. Наборы данных. Понятие файловой системы. Способы организации файловых систем. Записеориентированные файловые системы и файлы прямого доступа. Потокоориентированные файловые системы. Многотомные файлы. Иерархические файловые системы. Понятие тэга файла. Журналирование в файловых системах.

Раздел 4. Реляционная модель и реляционные СУБД.

4.1. Основные понятия и термины реляционной модели (п-арные отношение, схема отношения, кортеж, домен, ключ, первичный ключ, внешний ключ). Фундаментальные свойства отношений. Реляционная алгебра. Операции реляционной алгебры (объединение, пересечение, разность, декартово произведение, проекция, ограничение, соединение, эквисоединение, деление). Реляционное исчисление. История возникновения реляционной модели и реляционных СУБД. Основные СУБД, реализующие реляционную модель данных. MS SOL Server, IBM DB2, Oracle.

4.2. Стандартный язык запросов к реляционным СУБД - SQL. Основные предложения языка SOL: CREATE, DROP, INSERT, DELETE, SELECT, UPDATE. Создание и удаление таблиц. Добавление данных в таблицы. Выборки данных. Удаление и изменение данных. Соединение таблиц. Сложные операторы SELECT.

Сортировка (ORDER BY). Группирование данных (GROUP BY, GROUP BY... HAVING). Встроенные функции. Объединение UNION. Квантор существования EXIST и NOT EXIST. Выборка с использованием IN, вложенные SELECT. Подзапрос с несколькими уровнями вложенности. Коррелированный подзапрос. Представления. Курсоры. DECLARE CURSOR, DROP CURSOR. Индексы. Предложения языка SQL CREATE INDEX и DROP INDEX. Параметр UNIQUE. Синонимы. Предложения CREATE SYNONYM и DROP SYNONYM. Алиасы. Определение операций реляционной алгебры на основе предложений SOL. 4.3. Понятие нормальной формы. Первая нормальная форма. Функциональная зависимость и вторая нормальная форма. Полная функциональная зависимость, транзитивная зависимость, третья нормальная форма. Нормальная форма Бойса-Кодда. Четвертая нормальная форма. Теорема Фейджина. Пятая нормальная форма. Особые свойства бинарных отношений. Необходимость нормализации. 4.4. Семантическая модель Entity-Relationship (сущность-связь). Связи: один к одному, один ко многим, многие ко многим. Понятия первичного и внешнего ключей. Моделирование сложных структур данных средствами реляционной СУБД. Моделирование списков (кольцо, шина). Моделирование иерархий (рекурсивный способ, способ полного обхода дерева, вспомогательное отношение). Достоинства и недостатки рекурсивной модели. Модель полного обхода дерева, её достоинства и недостатки. Модель с использованием вспомогательной таблицы. Моделирование сетевой структуры с использованием вспомогательной таблицы. Триггеры в реляционных базах данных. Задачи, решаемые при помощи триггеров. Языки, используемые при создании триггеров. Хранимые процедуры. Языки для написания хранимых процедур и триггеров, понятие объемлющего языка. «Язык» QUERY-BY-EXAMPLE. QMF. Визуализация структур данных. ERP - диаграммы. Раздел 5. Псевдореляционные, не реляционные и постреляционные (объектноориентированные) СУБД.

5.1. Основные виды псевдореляционных, не реляционных и постреляционных СУБЛ.

5.2. Малые СУБД, основанные на инвертированных списках (dBase, Clipper, FoxPro, Paradox).

5.3. Иерархическая СУБД IBM IMS и язык DL1.

5.4. Постреляционная СУБД ADABAS/NATURAL. Не первая нормальная форма.

5.5 Основные принципы, лежащие в основе темпоральных баз данных. Понятие времени в темпоральных базах данных. Модели, используемые в темпоральных баз данных (TRM, HDM).

5.6. Библиотечно-библиографические СУБД. Полнотекстовые СУБД (на примере IBM STAIRS/BookManager).

Раздел 6. Коллективный доступ к данным.

6.1. Совместное использование данных. Понятия целостности данных и семантической целостности. Проблема «утраченного обновления» и «грязного чтения данных». Понятие транзакции. Способы организации транзакций и принципы блокировки доступа к данным. Предложения SQL COMMIT и ROLLBACK. Предложение SQL LOCK TABLE. Проблемы, связанные с блокировками. Понятие тупика. Бесконечное откладывание. Способы разрешения проблем. Журналирование изменений БД. Индивидуальные откаты транзакций. Восстановление после «мягкого» сбоя («тёплый пуск»). Восстановление после «жесткого» сбоя («холодный пуск»). Мониторы транзакций на примере IBM CICS и TPF.

6.2. Очереди. Управление очередями. Основные положения теории массового обслуживания (теории очередей).

6.3. Разграничение доступа. Предложения SQL GRANT и REVOKE.

Изолированность пользователей, уровни изолированности. Метки доступа. Способ организации меток доступа для СУБД, не поддерживающих этот механизм. Использование представлений для разграничения доступа к данным. Шифрование

данных. Алгоритмы с открытым и закрытым ключами. Понятие

криптографического ящика. Цифровая подпись. Протокол SSL.

Раздел 7. Жизненный цикл, разработка, поддержка и сопровождение баз данных.

7.1. Понятие жизненного цикла базы данных. Основные этапы жизненного цикла. Разработка баз данных. Залповое наполнение и перенос данных между различными СУБД.

7.2. Поддержка и сопровождение баз данных. Резервное копирование. Сжатие (упаковка) данных. Алгоритмы упаковки данных. Фрактальные методы в архивации. Программное обеспечение архивирования.

7.3. Задачи интеллектуального анализа данных (Data Mining). Причины создания хранилищ данных. Понятие хранилища данных. Принципы построения хранилищ данных. Архитектура хранилища данных. Основные его компоненты.

Раздел 8. Сетевые, распределённые и параллельные базы данных.

8.1. Модель с использованием файл-сервера. «Тонкий» сервер – «толстый» клиент. Её проблемы. Модель клиент - сервер. Многозвенная модель. Классическая трехзвенная модель. Модель с тонким клиентом. Понятие тонкого клиента. Преимущества трёхзвенной модели с тонким клиентом. Особенности доступа с использованием Web - интерфейса. Проблемы, возникающие из-за отсутствия реализации сеанса (сессии) в протоколе HTTP. Транзакции в приложениях с Web интерфейсом. XML и Web - службы.

8.2. Распределённые СУБД. Типы разделения данных в узлах распределённой системы. Кластеры и географически распределённые системы. Способы синхронизации данных. Использование триггеров. Репликация данных. Проблемы распределённых баз данных.

Раздел 9. Специализированные машины и системы баз данных.

9.1. Особенности архитектур ЭВМ ориентированных на поддержку баз данных. Их отличие от архитектур универсальных ЭВМ.

9.2. Архитектура IBM zArchitecture и IBM eServer zSeries (System/390) – пример архитектуры для построения централизованных хранилищ данных большой ёмкости с нулевым временем простоя. Особенности архитектуры. Подсистема ввода/вывода.

9.3. IBM eServer iSeries (AS/400) и OS/400 – пример архитектуры для создания высоконадёжных систем баз данных средней и малой ёмкости. Объектноориентированная ОС. Особенности организации управления памятью.

9.4. Аппаратные средства хранения данных. Понятие RAID-массива. Уровни RAID. Дисковые подсистемы типа IBM ESS Shark. Архитектура SAN. Библиотеки магнитных лент (IBM Virtual Tape Library) и CD Library на примере продуктов IBM и их аналогов.

Раздел 10. Заключение.

Основные выводы по дисциплине. Проблемы использования баз данных. Тенденции их развития. Разукрупнение. Консолидация и централизация данных. Web - доступ к данным.

## **Приложение 2. Презентации.**

![](_page_38_Picture_217.jpeg)

Папка F:\Uni\2017\_18\14П\Базы Данных Технология разработки и защиты\РП\2017\БД Презентации На 30.08.2017

#### ЛИСТ

#### изменений рабочей учебной программы по дисциплине **МДК.02.02. Технология разработки и защиты баз данных** Дополнения и изменения, вносимые в рабочую программу дисциплины

Основания внесения Раздел РПД, в который Содержание вносимых

![](_page_39_Picture_134.jpeg)

Составитель: преподаватель Л.Л. Левин канд.техн.наук подпись

Утвержден на заседании предметной (цикловой) комиссии профессиональных дисциплин специальности Программирование в компьютерных системах протокол №  $1$  от « $31$ » августа  $2015$  г.

Председатель предметной (цикловой) комиссии профессиональных дисциплин специальности Программирование в компьютерных системах

Л.А. Благова **« 31**» августа 2015 г.

Т. А. Резуненко  $\sqrt{31}$ » августа 2015 г.

Л. Г. Соколова

«ЗЧ» августа 2015г.

.

Зам. директора по УР филиала

Заведующая сектором библиотеки

«31» августа 2015г. Инженер-электроник (программно-информационное обеспечение образовательной программы) А. В. Сметанин

#### **РЕЦЕНЗИЯ**

## на рабочую программу по учебной дисциплине МДК.02.02. Технология разработки и защиты баз данных

специальности 09.02.03 «Программирование в компьютерных системах» СПО, разработанную кандидатом техн. наук, преподавателем Левиным Львом Львовичем.

По структуре программа соответствует современному уровню развития баз данных, технологий программирования и компьютерной техники, она включает описание программного обеспечения, алгоритмических и инструментальных средств создания баз данных и систем управления ими.

Программа предусматривает освоение профессиональных компетенций: (ПК 2.1-2.4. и видов деятельности (ФГОС № 804 от 28.7. 2014 г.)

В программу включено изучение конструирования и управления базами данных, а также ADO, связь с таблицей MS Access, SOL запросы, отчеты, Ouick Report. Программа имеет достаточную степень полноты и законченности изучения дисциплин в условиях СПО.

Указанная дисциплина предусматривает приобретение навыков в конструировании баз данных, создании СУБД с применением возможностей средств разработки и других инструментальных средств.

В программе нашли отражение важные примеры создания баз данных, систем управления базами данных, что даёт возможность получить необходимые знания о содержании и сущности баз данных, их жизнеспособности и целостности, умение решать конкретные прикладные задачи.

Структура программы соответствует современным требованиям. Содержание каждого её элемента разработано с достаточной степенью полноты  $\mathbf{u}$ законченности. Пояснительная записка раскрывает ведущие цели программы, включает в себя краткую характеристику её предметного содержания.

В программе приводится необходимый список учебных пособий.

Следует отметить применение в учебном процессе балльно- рейтинговой системы оценивания знаний и программ тестирования.

В целом рецензируемая программа дисциплины «Технология разработки и защиты баз данных» заслуживает положительной оценки, она достаточно продумана и ориентирована на подготовку к использованию полученных знаний и навыков в своей профессиональной деятельности.

Таким образом, рабочая программа содержит все необходимые элементы рекомендуемой структуры, обладает достаточной полнотой и законченностью, является полезным практическим документом при изучении дисциплины «Технология разработки и защиты баз данных».

Рецензент: Брызгалов Олег Владимирович, ООО «Информационные системы и компьютерные технологии», заместитель директора

#### **РЕЦЕНЗИЯ**

## на рабочую программу по учебной дисциплине **МДК.02.02. Технология разработки и защиты баз данных**

специальности 09.02.03 «Программирование в компьютерных системах» СПО, разработанную кандидатом технических наук, преподавателем Левиным Львом Львовичем.

Структура программы соответствует современному уровню развития баз данных, технологий программирования и компьютерной техники, она включает описание программного обеспечения, алгоритмических и инструментальных средств создания баз данных и систем управления ими.

Программа предусматривает освоение профессиональных компетенций: (ПК 2.1- 2.4. и видов деятельности (ФГОС № 804 от 28.7. 2014 г.)

Программа содержит изучение конструирования и управления базами данных, а также ADO, связь с таблицей MS Access, SQL запросы, отчеты, Quick Report. Программа имеет достаточную степень полноты и законченности изучения дисциплин в условиях СПО.

Дисциплина «Технология разработки и защиты баз данных» предусматривает приобретение навыков в конструировании баз данных, создании СУБД с применением возможностей средств разработки.

Программа отражает важные примеры создания БД и СУБД, что даѐт возможность получить необходимые знания о содержании и сущности БД, их целостности, умение решать конкретные прикладные задачи.

Программа по структуре соответствует современным требованиям. Содержание каждого еѐ элемента разработано с достаточной степенью полноты и законченности. Пояснительная записка раскрывает ведущие цели программы, включает в себя краткую характеристику еѐ предметного содержания.

В программе приводится необходимый список учебных пособий.

 Применение в учебном процессе балльно- рейтинговой системы оценивания знаний и программ тестирования нацеливает учащихся на конечный результат обучения.

Рецензируемая программа дисциплины «Технология разработки и защиты баз данных» заслуживает положительной оценки, она достаточно продумана и ориентирована на подготовку к использованию полученных знаний и навыков в своей профессиональной деятельности.

Таким образом, рабочая программа содержит все необходимые элементы рекомендуемой структуры, обладает достаточной полнотой и законченностью, является полезным практическим документом при изучении дисциплины «Технология разработки и защиты баз данных».

Рецензент: Приходько Леонид Васильевич, директор ООО «ТКМ»

**JVTOY**